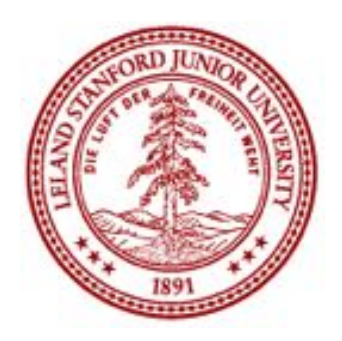

ME 20N: Haptics: Engineering Touch Autumn 2017

#### Week 3: Hapkit Assembly and Software

Allison M. Okamura Stanford University

## Hapkit Assembly

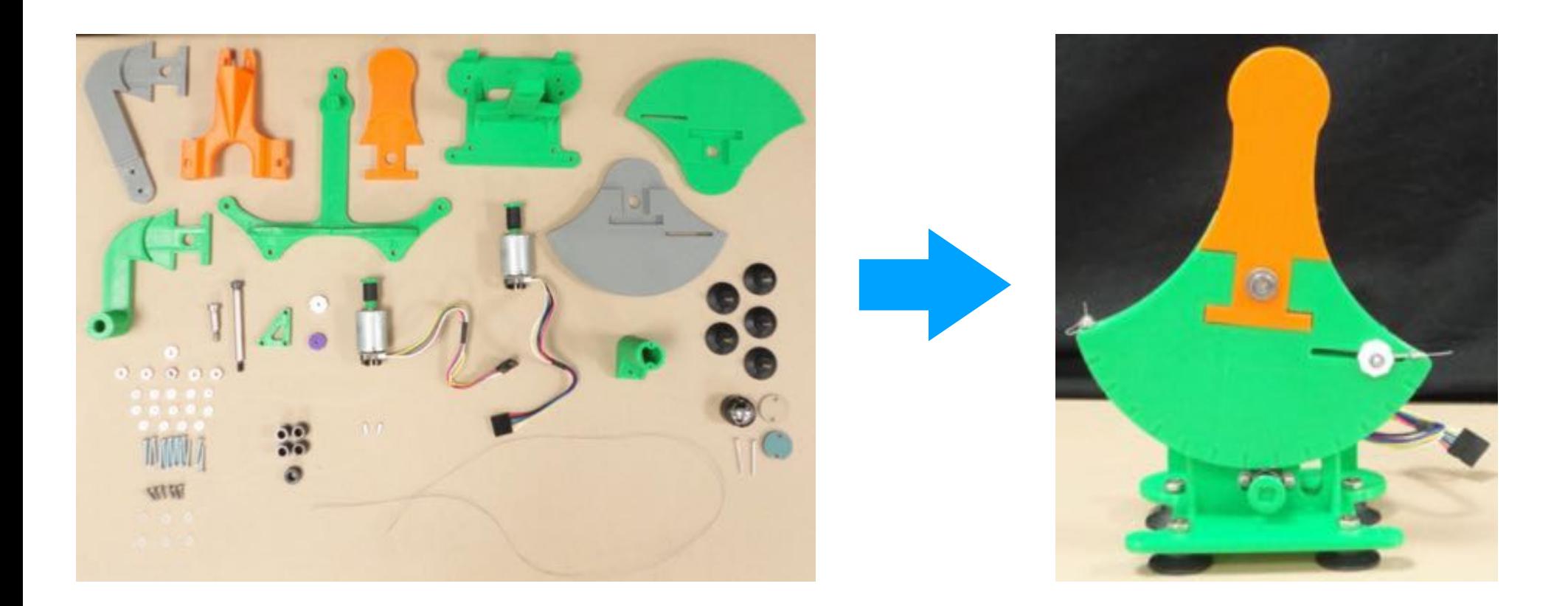

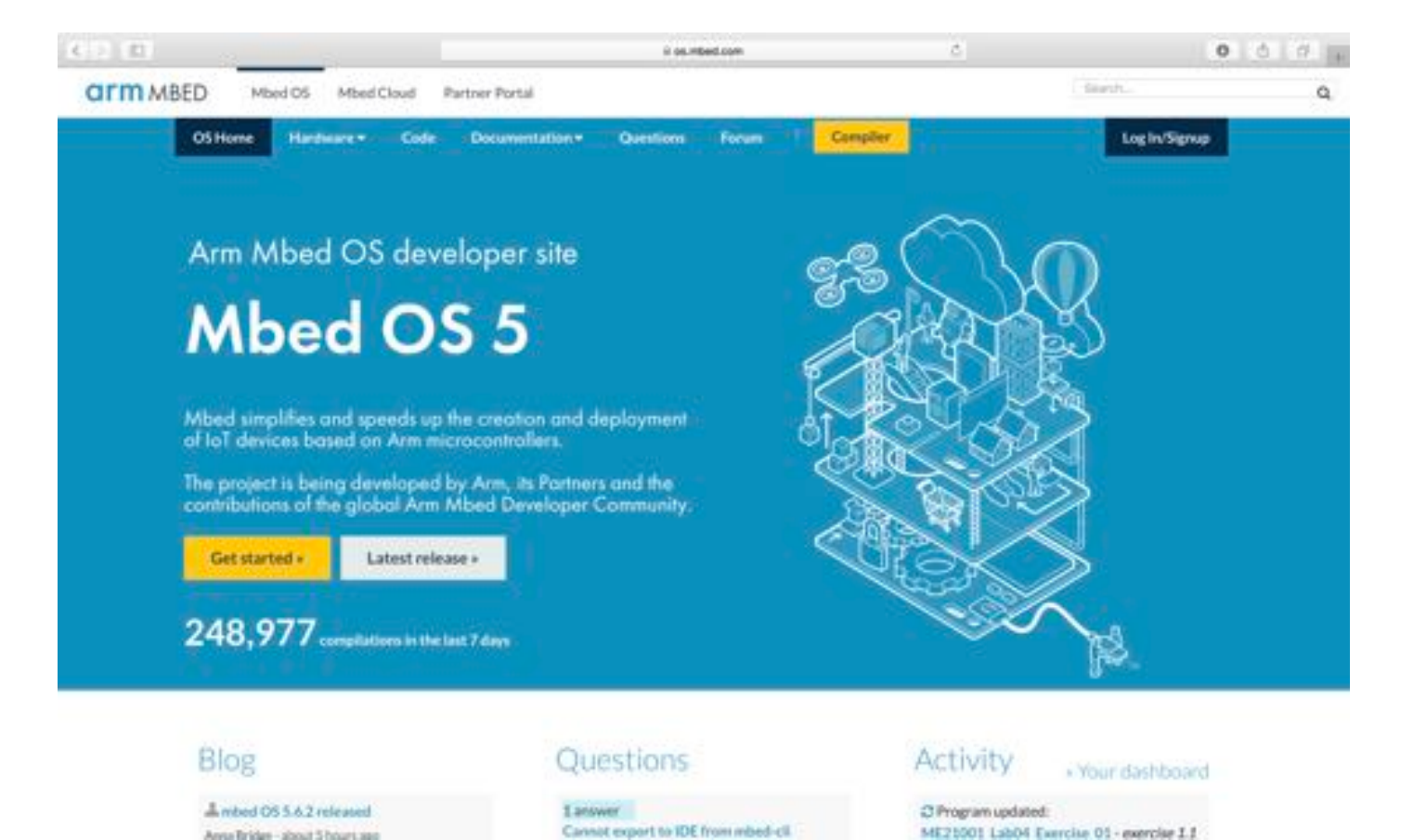

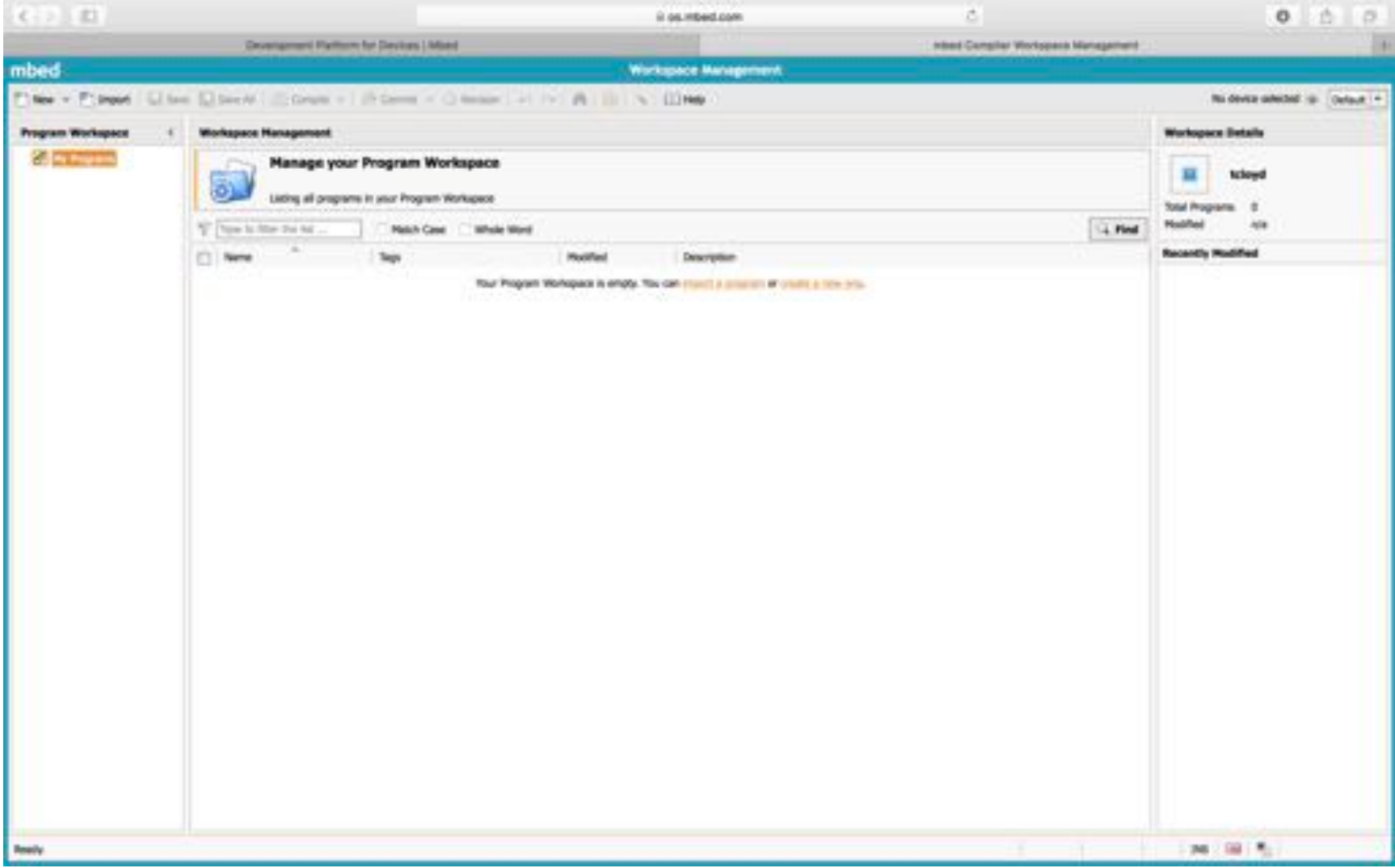

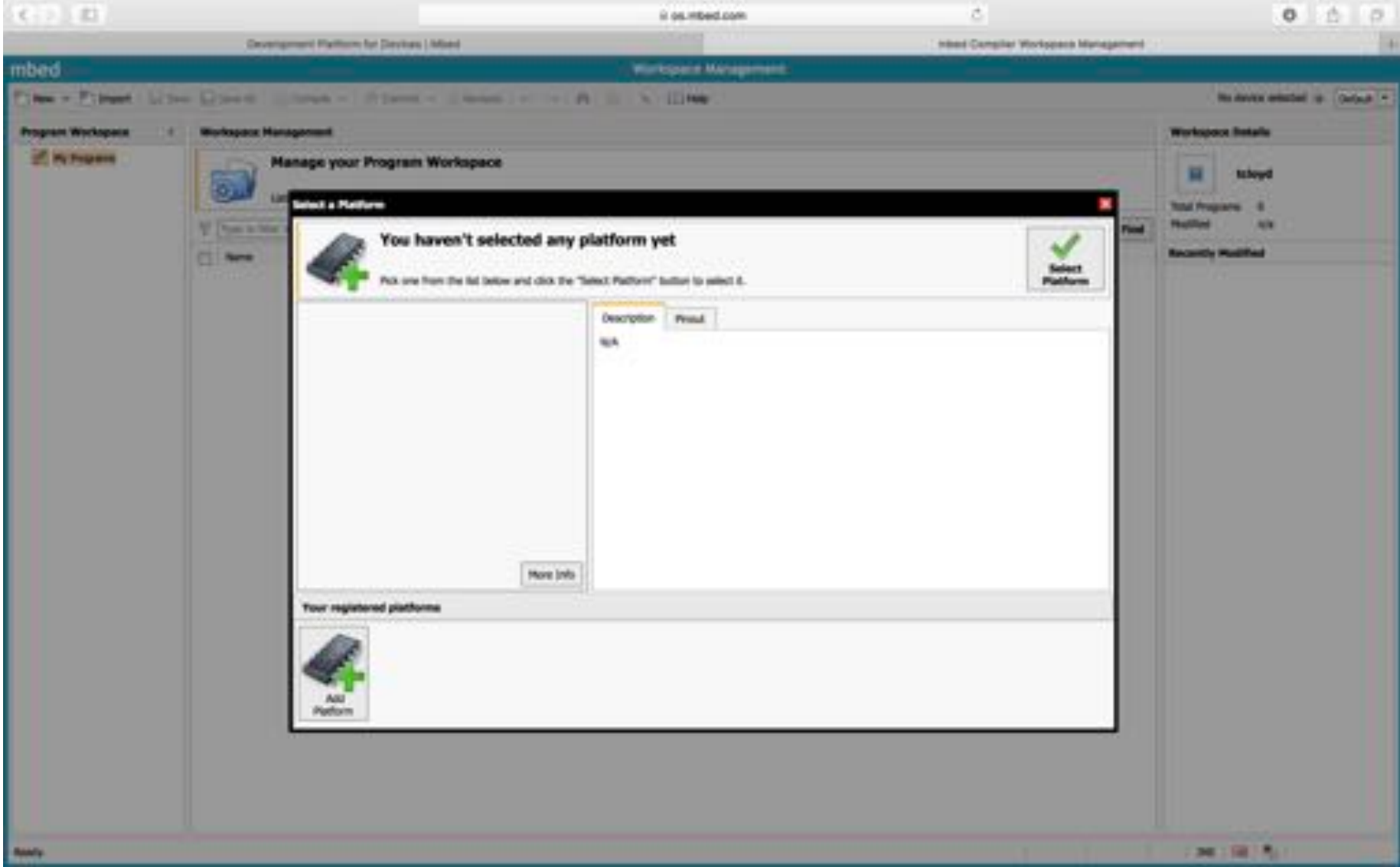

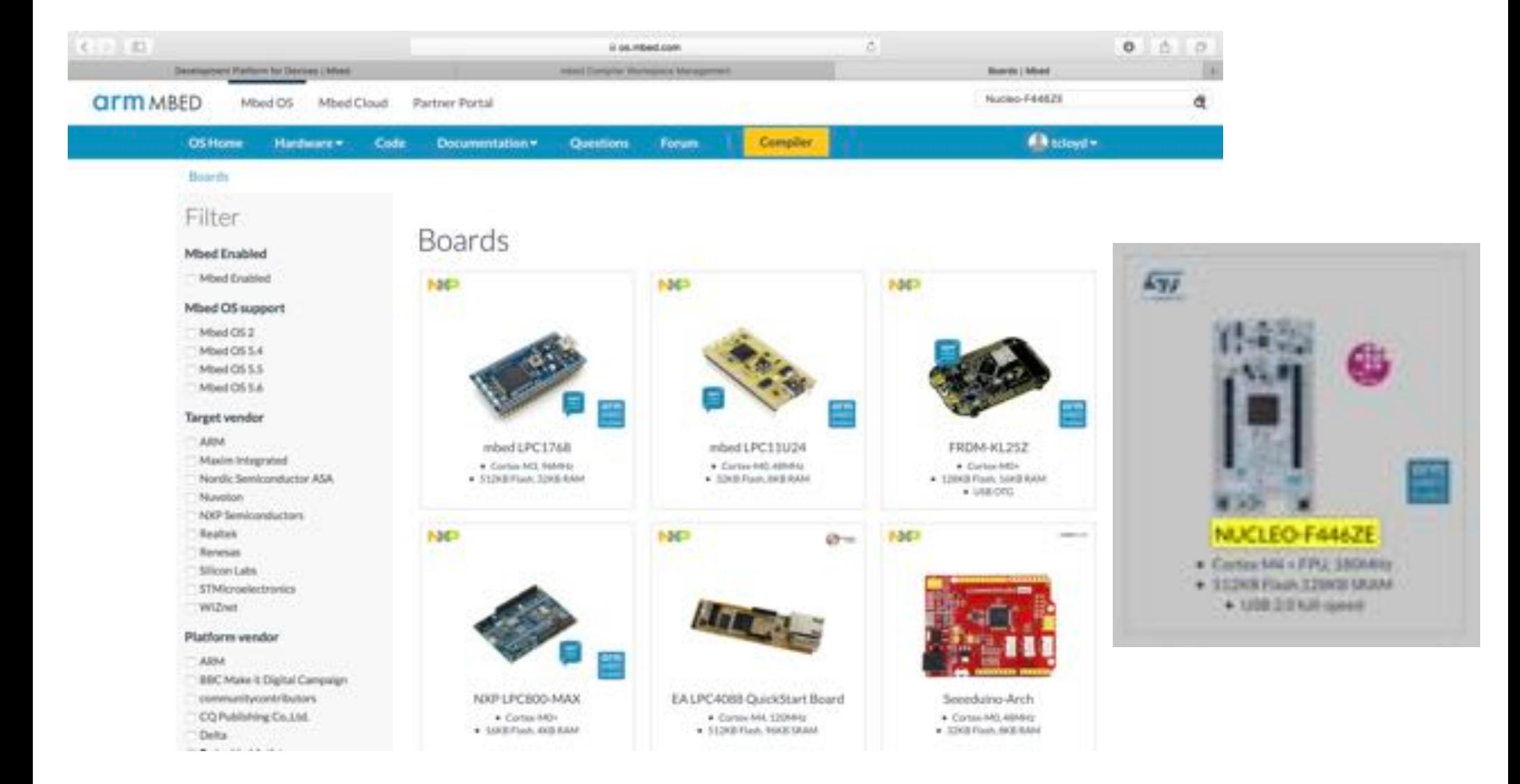

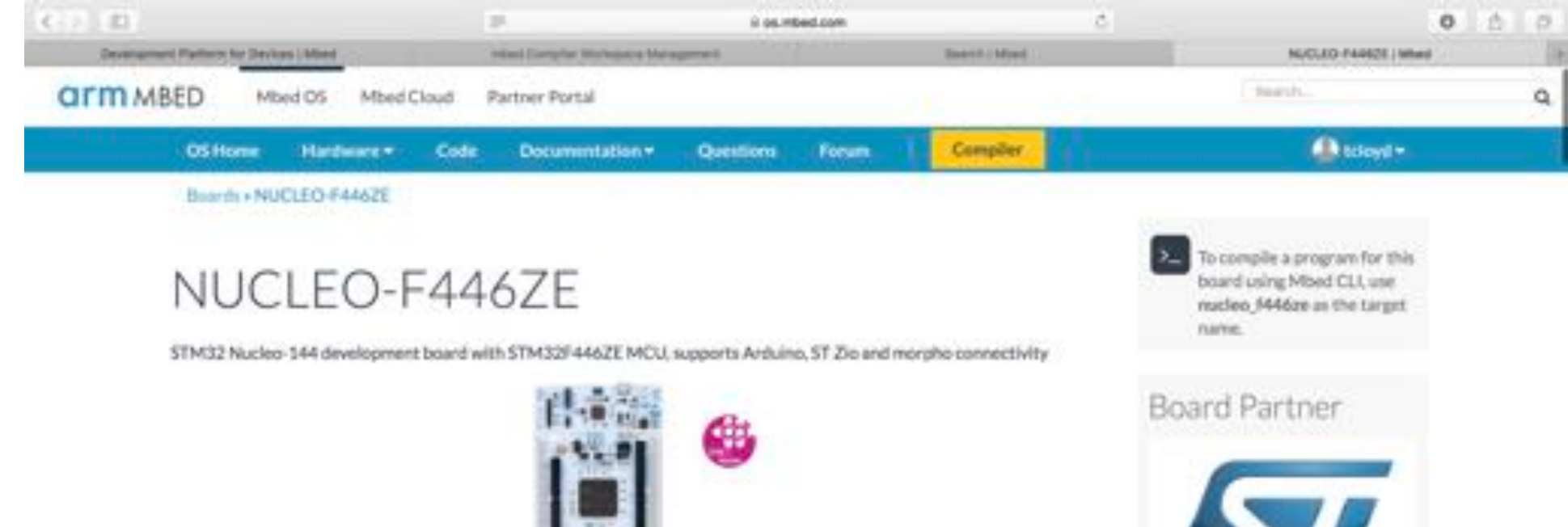

life.augmented

#### Overview

The STM32 Nucleo-144 board provides an affordable and flexible way for users to try out new concepts and build prototypes with the STM32 microcontroller, choosing from the various combinations of performance, power consumption and features. The ST Zio connector, which is an extension of Arduino.<sup>144</sup> Uno, provides access to more peripherals and ST morpho headers make it easy to expand the functionality of the Nucleo open development platform with a wide choice of specialized shields. The STM32 Nucleo-144 board does not require any separate probe, as it integrates the ST-LINK/V2-1 debugger/programmer and it comes with the STM32 comprehensive software HAL library, together with various packaged software examples, as well as a direct access to the ARMBmbed \*\* online resources.

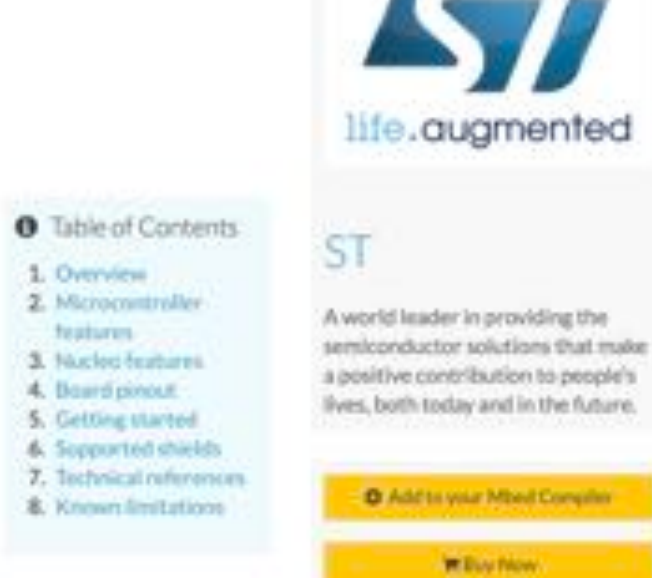

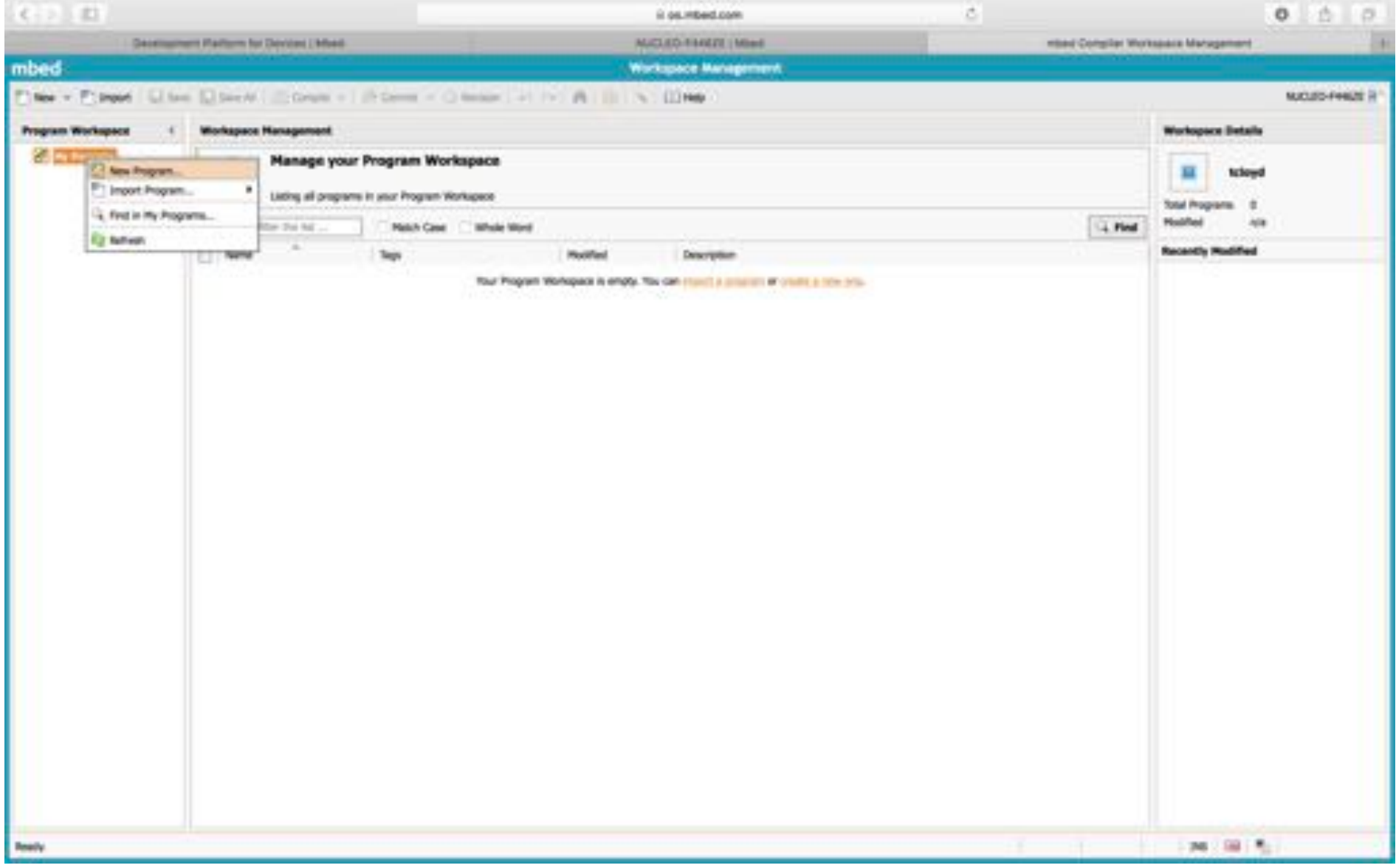

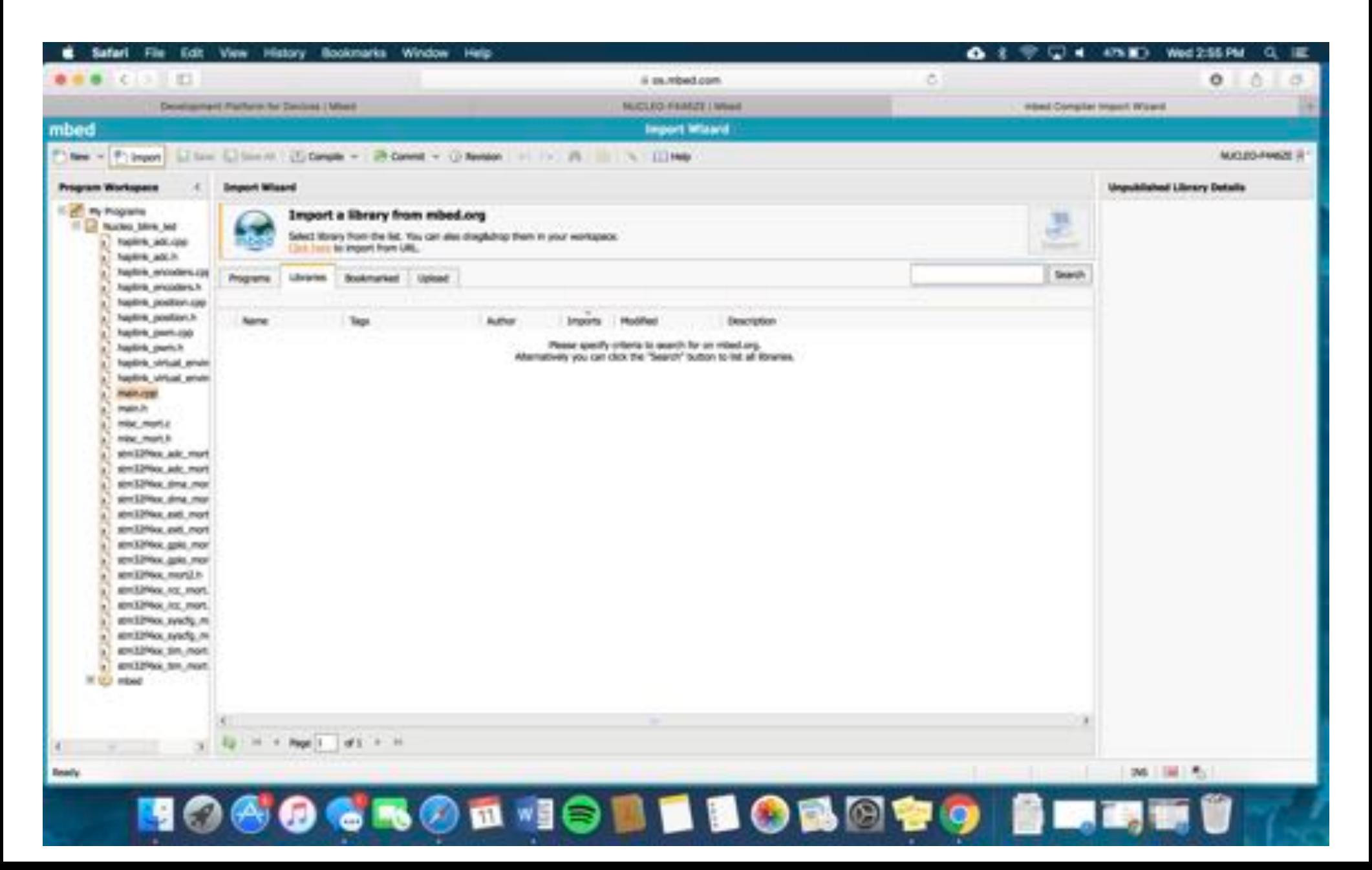

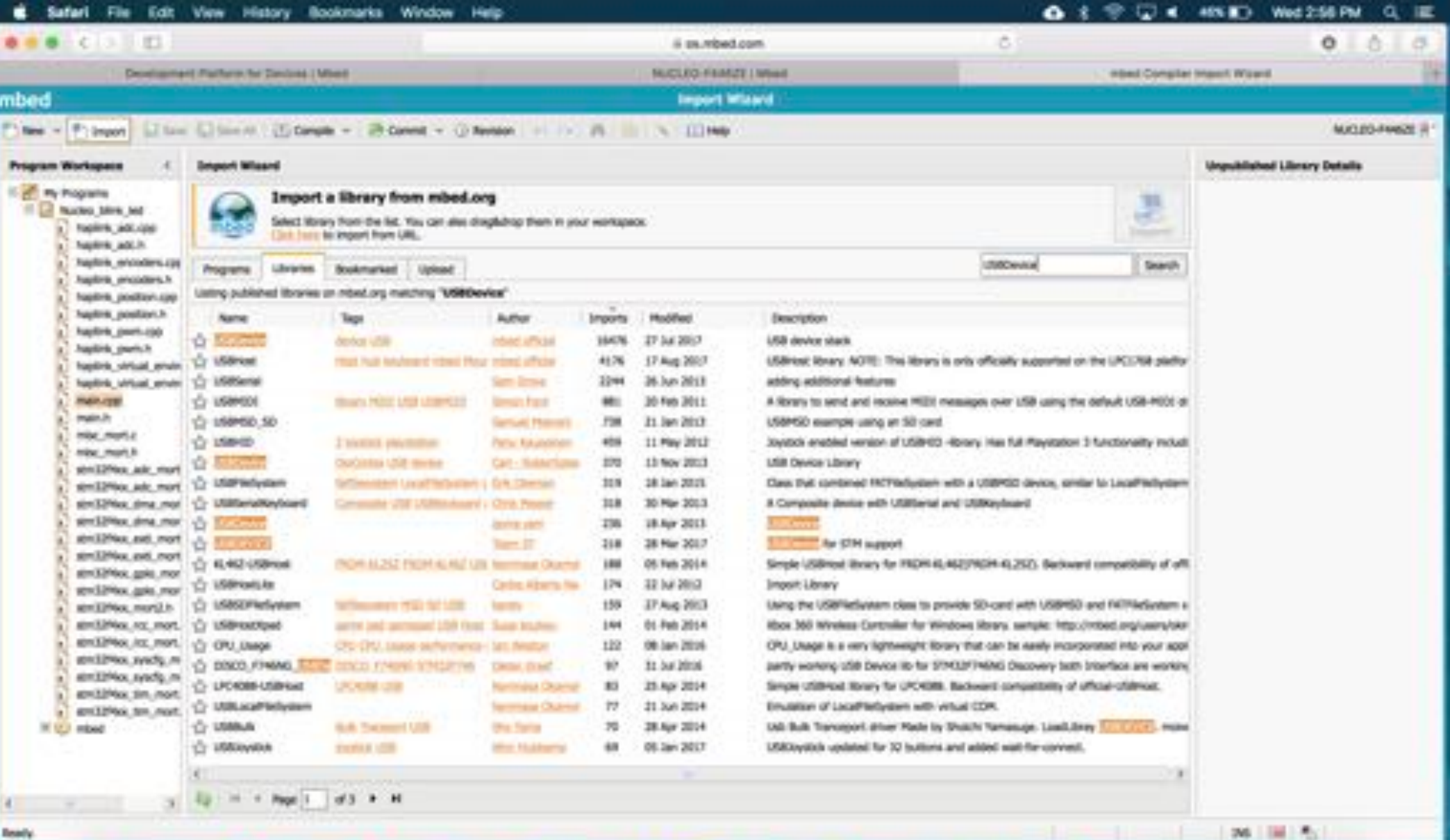

BORG

**GROENOB** 

u Û

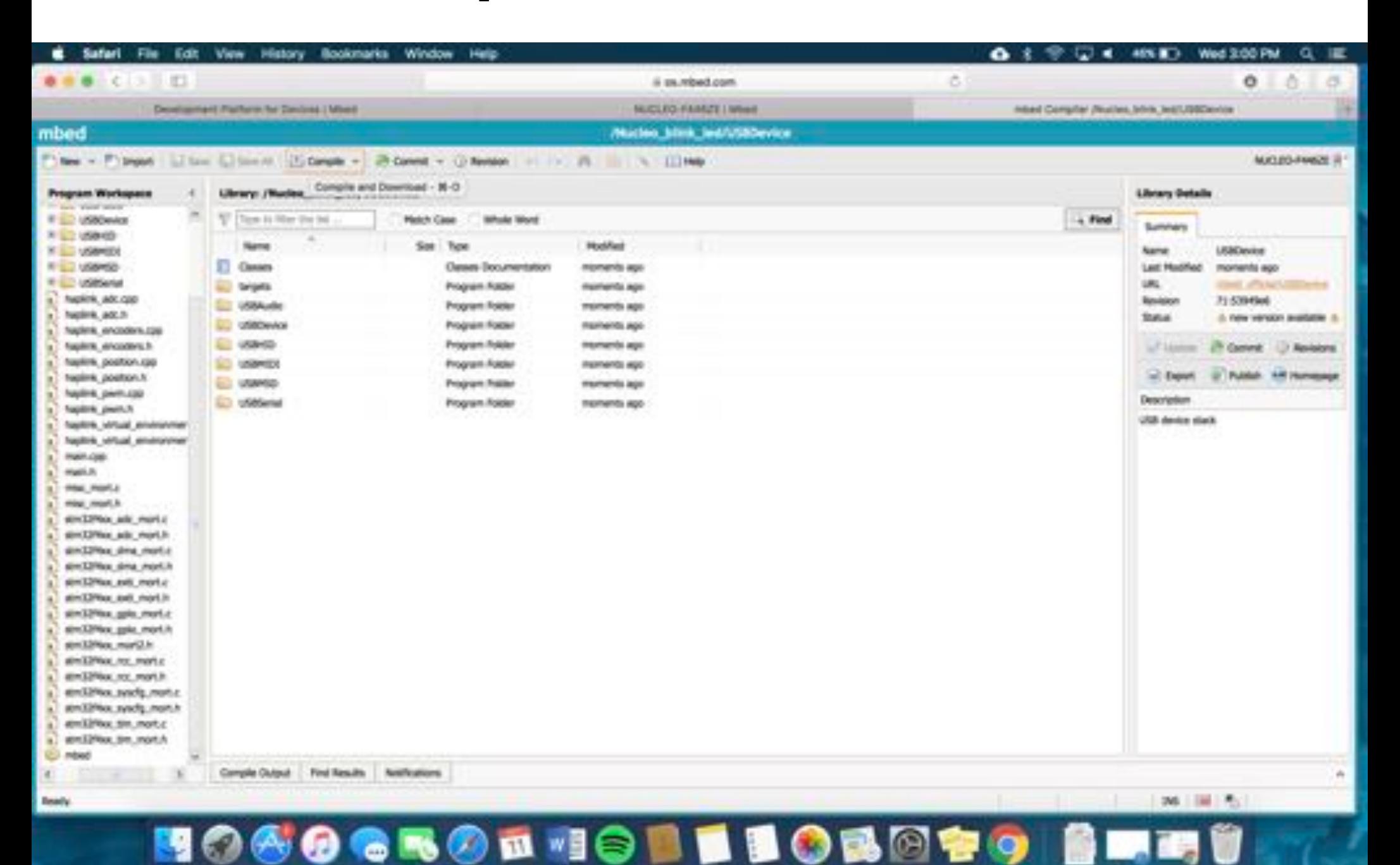

#### Hapkit Electronics  $\Box$

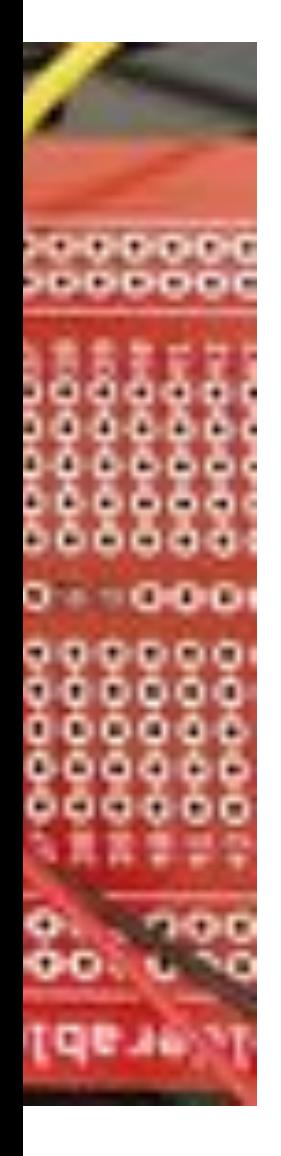

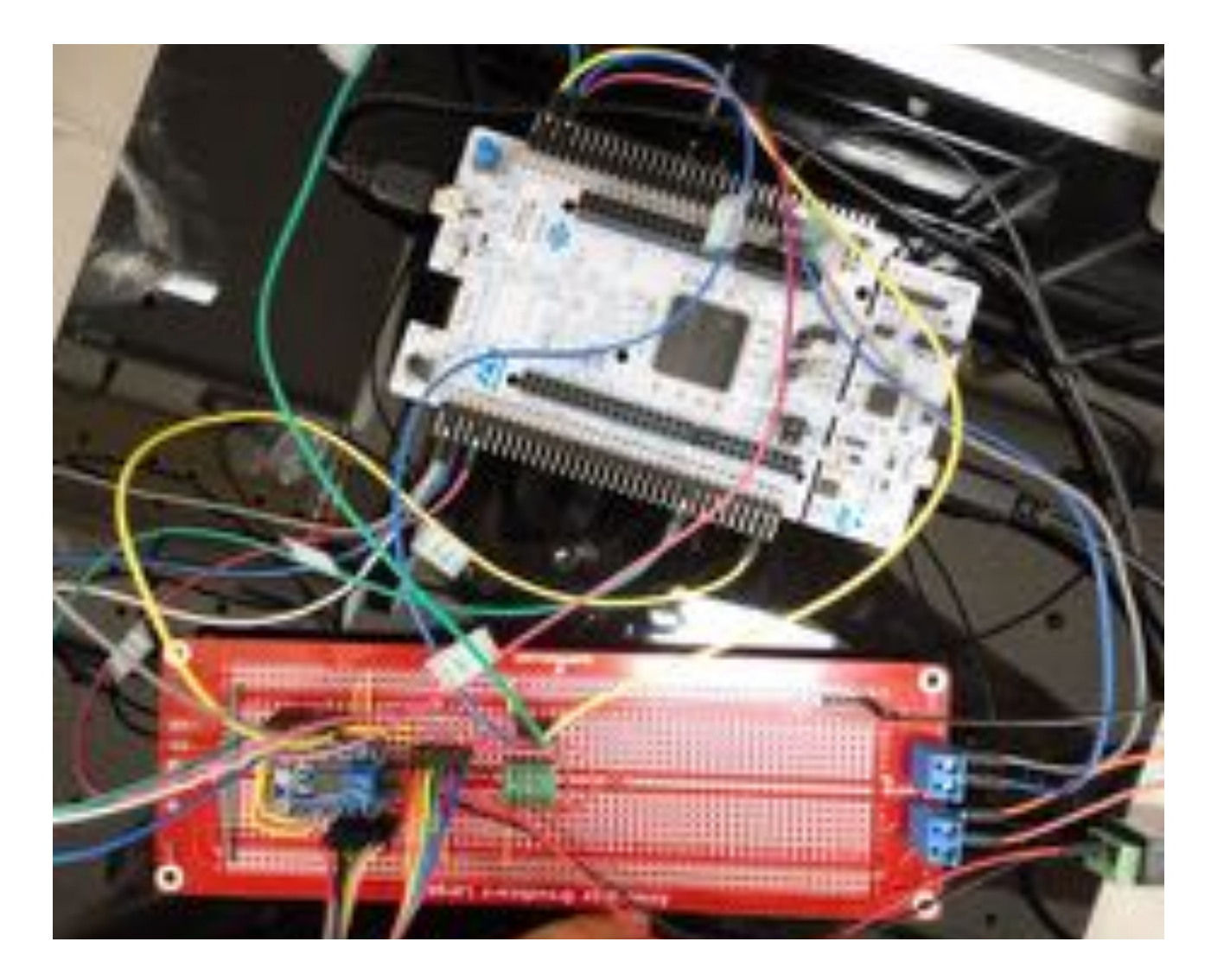

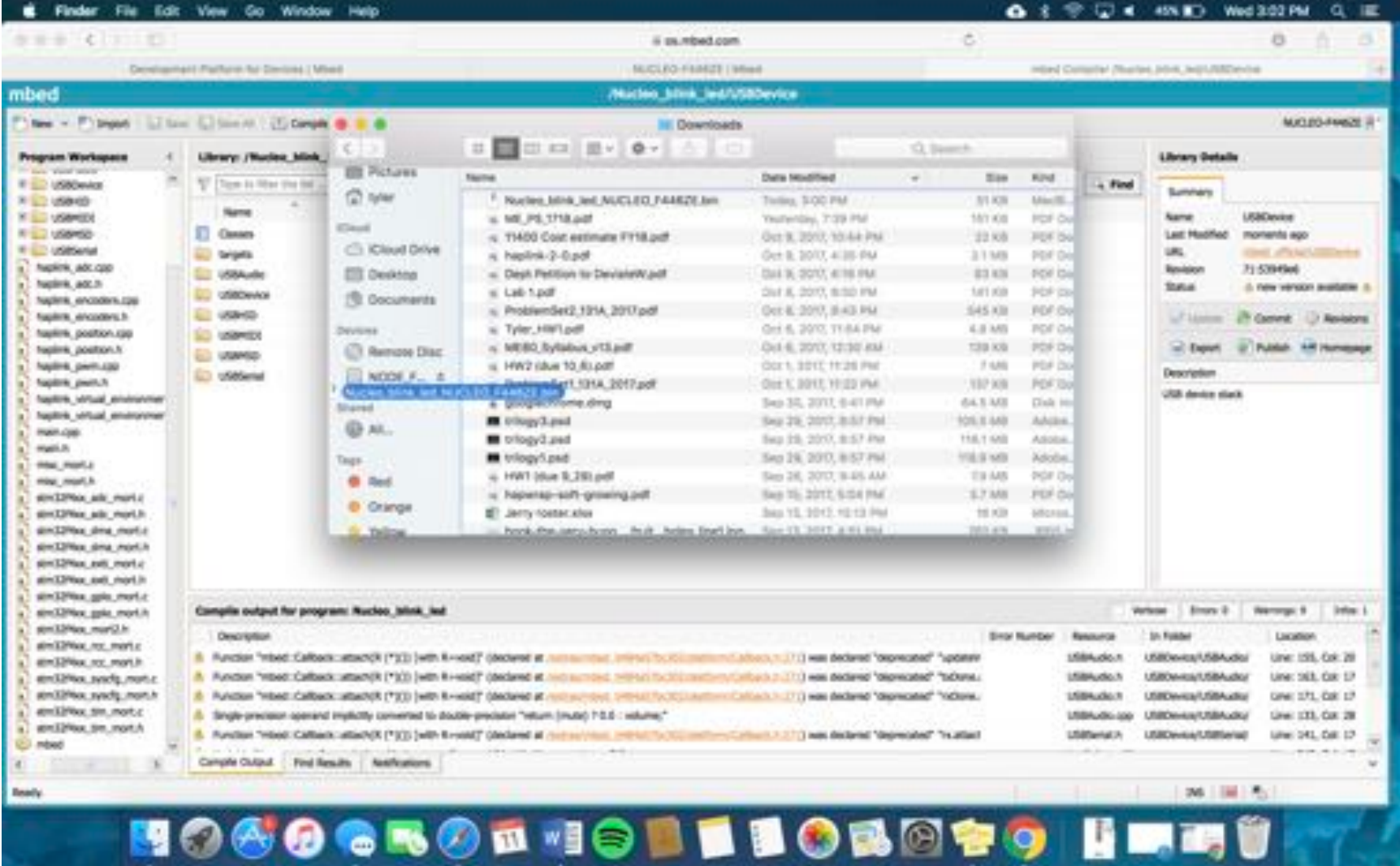

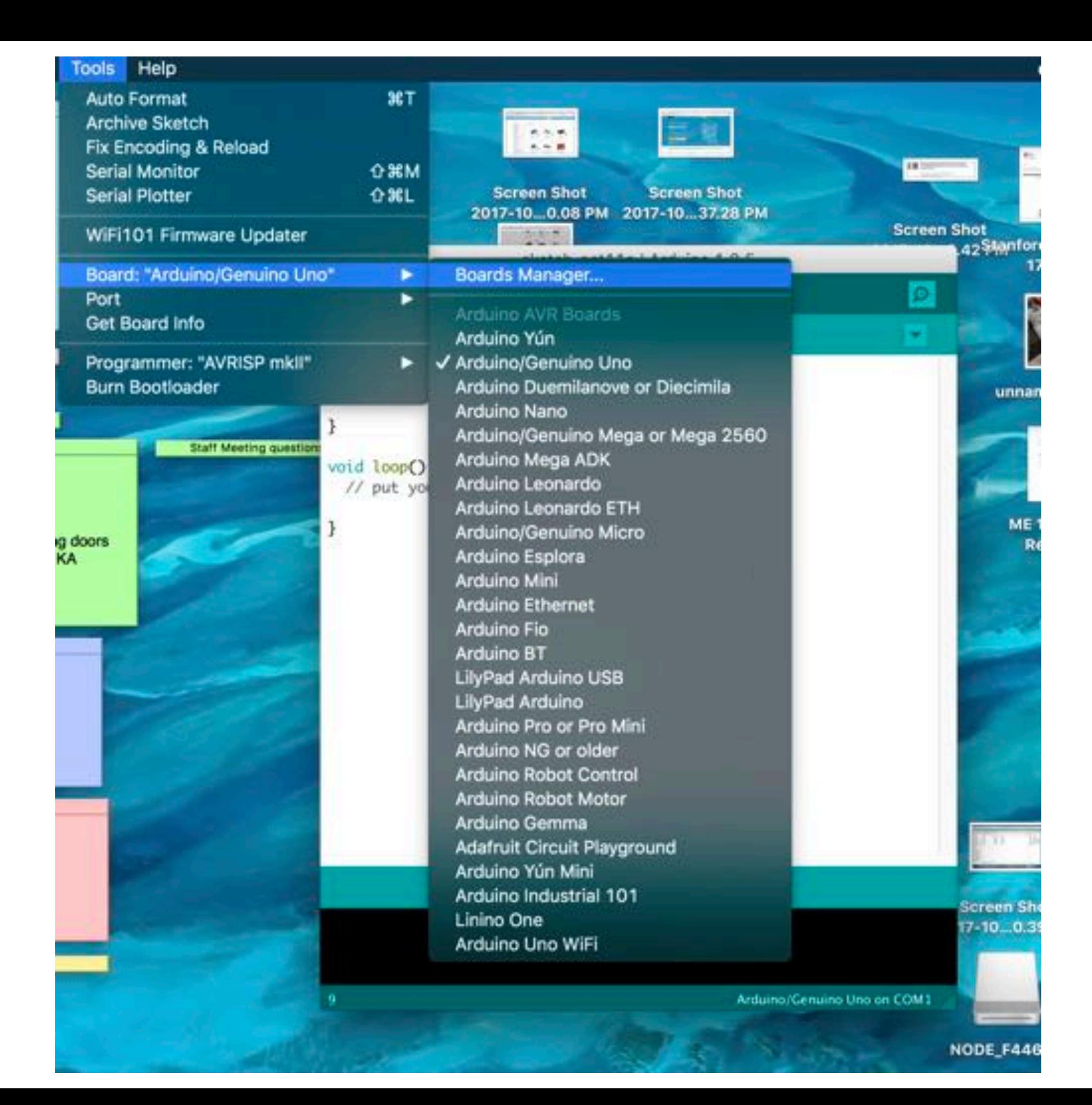

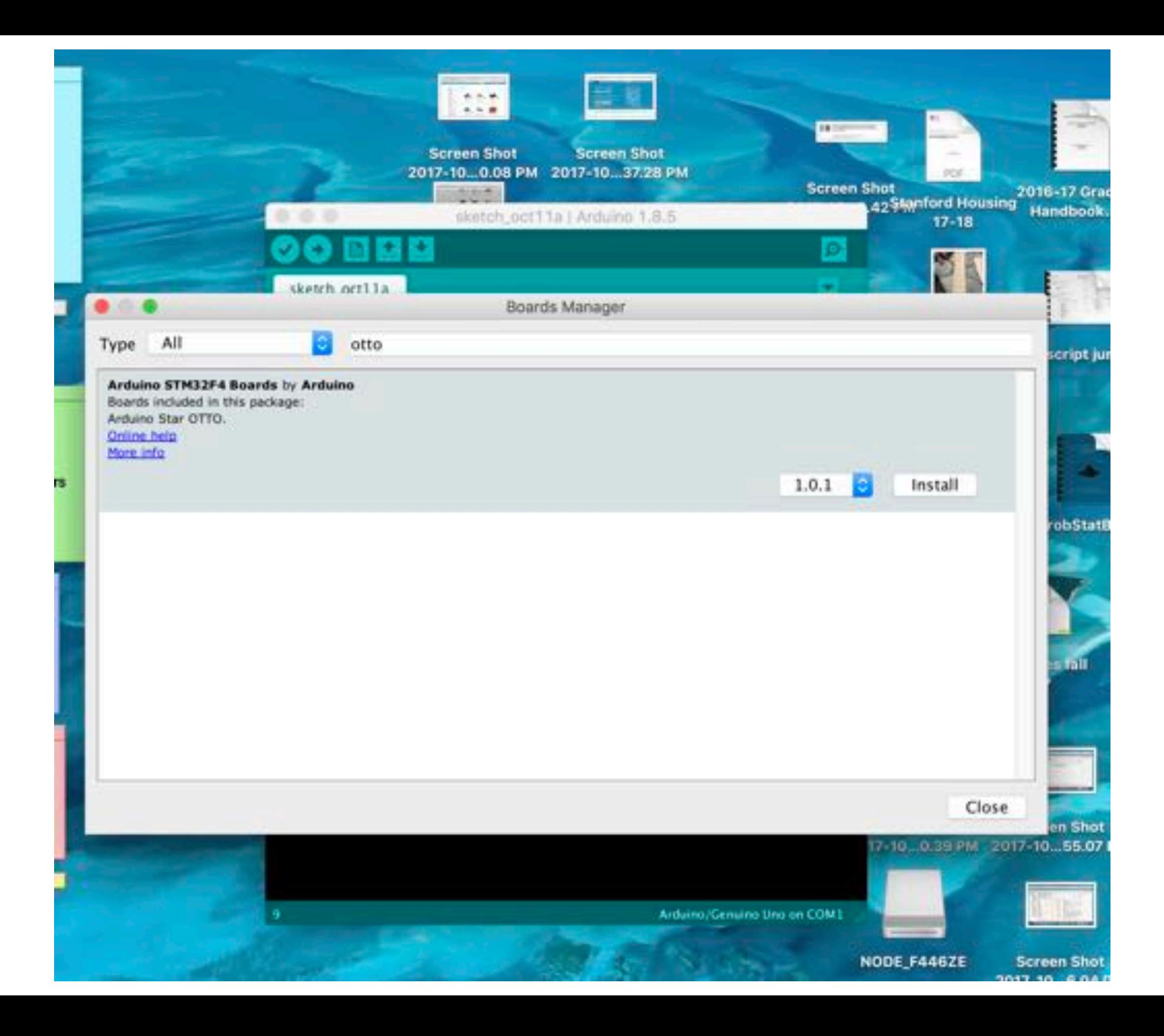

# Your TO DO list

- Get your assembled Hapkit *and* blinking light checked off by end of class time today — if you run into technical problems, finish before beginning of class next Tuesday
- Continue bringing your laptop and power cord to class every day